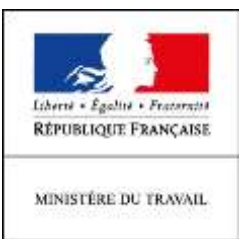

# **RECOMMANDATIONS AUX EMPLOYEURS D'APPRENTIS**

# **POUR GARANTIR LE PAIEMENT DE L'AIDE UNIQUE**

**L'octroi et le versement de l'aide unique** aux employeurs d'apprentis **reposentsur deux démarches d'ores et déjà obligatoires pour l'employeur** : l'enregistrement du contrat d'apprentissage et la déclaration sociale nominative. Aucune démarche supplémentaire n'est demandée à l'employeur.

# **Faire enregistrer le contrat d'apprentissage**

-

Le contrat doit être signé par l'employeur et par l'apprenti et visé par le CFA avant de commencer à s'exécuter il doit être adressé pour enregistrement à la chambre consulaire dès sa conclusion et **au plus tard dans les cinq jours suivant le début du contrat**.

**Si le contrat d'apprentissage est enregistré rapidement**, le mécanisme mis en œuvre permet de verser le montant de l'aide à l'employeur chaque mois avant que celui-ci ne paie son apprenti pour éviter une avance de trésorerie pour l'employeur, et ceci dès le  $1<sup>er</sup>$  mois d'exécution du contrat.

# **Vérifier les informations du contrat d'apprentissage et de la déclaration sociale nominative (DSN)**

Si le premier versement de l'aide est automatique dès l'enregistrement du contrat<sup>1</sup>, les montants **suivants sont versés après contrôle de l'exécution du contrat d'apprentissage sur la base de la déclaration sociale nominative (DSN)**. Dès lors que l'employeur transmet la DSN concernant l'apprenti, il n'a aucune démarche supplémentaire à faire. Les suivis d'activité auparavant renseignés sur SYLAé sont abandonnés pour le dispositif de l'aide unique aux employeurs d'apprentis.

Cette simplification pour l'employeur implique de **garantir la qualité des informations qui sont mentionnées dans le contrat d'apprentissage –** *qui est transmis aux chambres consulaires pour enregistrement* – **ainsi que les informations** qui sont **adressées chaque mois par l'employeur** *via* **la déclaration sociale nominative (DSN)** pour l'apprenti.

En effet, la mise en œuvre de l'aide unique repose sur ces informations, tant pour l'identification des contrats éligibles (effectif de l'entreprise, niveau du diplôme ou titre visé par le contrat, date de conclusion du contrat) que pour le versement de l'aide (identification précise de l'entreprise et de l'apprenti et suivi du contrat). **Cela implique la parfaite correspondance des nom, prénom, date et département de naissance de l'apprenti et SIRET de l'employeur entre contrat et DSN**.

<sup>&</sup>lt;sup>1</sup> sous réserve que les coordonnées bancaires de l'employeur soient enregistrées dans la plateforme SYLAé, voir page suivante

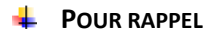

#### **Dans le contrat d'apprentissage**  $\checkmark$  Effectif salarié de l'entreprise : doit être strictement inférieur à 250 salariés  $\checkmark$  Type d'employeur : secteur privé (codes 11 à 16 sur le CERFA)  $\checkmark$  Niveau du diplôme ou titre visé par le contrat : niveau inférieur ou égal au baccalauréat (code supérieur ou égal à 40 sur le CERFA)  $\checkmark$  Identification de l'employeur : SIRET, nom et prénom ou dénomination, adresse, courriel  $\checkmark$  Identification de l'apprenti : civilité, nom, prénom, date et lieu de naissance **Dans la DSN**  $\checkmark$  Identité de l'apprenti : civilité, nom, prénom, date et lieu de naissance  $\checkmark$  Rémunération versée à l'apprenti  $\checkmark$  Déclaration en « contrat d'apprentissage » : dans la rubrique « dispositif de politique publique et conventionnel » de la DSN, le contrat d'apprentissage doit être identifié par le code 64 ou par le code 65 selon le statut de l'employeur

## **Consulter régulièrement sa messagerie électronique**

Les communications vers l'employeur se font en priorité par voie électronique : validation de l'octroi de l'aide unique, envoi de l'échéancier prévisionnel de paiement, demande de précisions sur les coordonnées de paiement pouvant nécessiter une action de l'employeur pour déclencher le versement de l'aide, notification d'un nouvel avis de paiement, etc. **Les employeurs sont donc invités à consulter régulièrement leur messagerie électronique**.

### **Transmettre ou confirmer ses coordonnées de paiement**

Tout employeur bénéficiaire d'une aide versée par l'ASP peut accéder aux informations mises à sa disposition sur la plateforme SYLAé pour consulter un avis de paiement, compléter ou modifier ses coordonnées bancaires. **Les montants de l'aide unique aux employeurs d'apprentis seront versés sur le compte bancaire dont les coordonnées de paiement sont renseignées dans SYLAé**.

Aucun paiement ne peut être effectué automatiquement si ces coordonnées ne sont pas renseignées. Par ailleurs, si plusieurs coordonnées sont renseignées dans SYLAé, l'employeur doit choisir le compte qui sera destinataire des paiements.

## **UNE ASSISTANCE TÉLÉPHONIQUE POUR INFORMER ET ACCOMPAGNER LES EMPLOYEURS**

**Pour la métropole**<br> **0 820 825 825 Pour Service 0,15** 

Du lundi au vendredi de 8 h 30 à 12 h et de 13 h 30 à 17 h

**Pour la zone Océan Indien** : (La Réunion / Mayotte)

0 820 90 99 80 Fervice 0,15 Elmin

La plage horaire définie est la suivante : Lundi, mardi, mercredi, jeudi : 8 h – 12 h / 13 h – 16 h / Vendredi : 8 h – 12 h / 13 h – 15 h 30

**Pour la zone Antilles-Guyane** : (Guadeloupe / Martinique / Guyane)<br>**0 820 90 12 80 Partix appel** 

La plage horaire définie est la suivante : Lundi, mardi, jeudi : 7 h 30 – 12 h 30 / 14 h – 16 h 30 / Mercredi, vendredi : 7 h 30 – 12 h 30